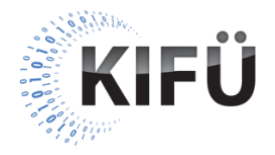

# **Web akadálymentességi kisokos**

**Linkgyűjtemény**

# 10. rész: A W3C WAI honlapja

• [W3C WAI honlapja](https://www.w3.org/WAI/)

## 11. rész: A WCAG szabvány alapjai

- [Web Content Accessibility Guidelines](https://www.w3.org/TR/WCAG21/) (WCAG) 2.1
- [Web Akadálymentesítési Útmutató 2.0 \(a WCAG 2.0 nem hivatalos magyar](http://www.w3c.hu/forditasok/WCAG20/)  [fordítása\)](http://www.w3c.hu/forditasok/WCAG20/)

## 12. rész: A WCAG szabvány értelmezését támogató segédletek

- [Understanding WCAG 2.1](https://www.w3.org/WAI/WCAG21/Understanding/)
- [Techniques for WCAG 2.1](https://www.w3.org/WAI/WCAG21/Techniques/)
- [How to Meet WCAG \(Quick Reference\)](https://www.w3.org/WAI/WCAG21/quickref/)

#### 13. rész: Az MSZ EN 301 549 szabvány alapjai

- MSZ EN 301 549:2020 [ICT-termékek és -szolgáltatások hozzáférhetőségi](https://ugyintezes.mszt.hu/Publications/Details/174668)  [követelményei](https://ugyintezes.mszt.hu/Publications/Details/174668)
- [ETSI honlapja](https://www.etsi.org/)

#### 14. rész: A HTML és a CSS szabványok akadálymentességi vonatkozásai

- $\bullet$  [HTML 5.2](https://www.w3.org/TR/html52/)
- [MDN webes dokumentáció](https://developer.mozilla.org/hu/)
- [CSS specifikációk listája](https://www.w3.org/Style/CSS/specs.en.html)

#### 15. rész: A WAI-ARIA szabvány alapjai

- [Accessible Rich Internet Applications](https://www.w3.org/TR/wai-aria-1.1/) (WAI-ARIA) 1.1
- [WAI-ARIA Authoring Practices](https://www.w3.org/TR/wai-aria-practices-1.2/) 1.2
- [Using](https://www.w3.org/TR/using-aria/) ARIA

#### 16. rész: Akadálymentes webkomponensek kiválasztása

- **[A11Y Style Guide](https://a11y-style-guide.com/style-guide/)**
- [AccDC Technical Style Guide](http://whatsock.com/tsg/)
- [Accessibility section -](https://a11y.nicolas-hoffmann.net/) jQuery Plugins
- [Accessible Components](https://github.com/scottaohara/accessible_components)
- Cauldron [Deque Pattern Library](https://pattern-library.dequelabs.com/)
- [Deque University –](https://dequeuniversity.com/library/) Code Library
- [Inclusive Components](https://inclusive-components.design/)
- [PUXL Framework](http://www.puxl.io/)
- [The A11Y Project –](https://a11yproject.com/patterns/) Patterns

## 17. rész: A web akadálymentesség gépi ellenőrzésének lehetőségei

- [Accessibility Inspector –](https://developer.mozilla.org/en-US/docs/Tools/Accessibility_inspector) Firefox
- [Automated Accessibility Testing Tool \(AATT\)](https://github.com/paypal/AATT)
- [axe: Accessibility Testing Tools and Software](https://www.deque.com/axe/)
- [Koa11y](https://open-indy.github.io/Koa11y/)
- [Lighthouse](https://developers.google.com/web/tools/lighthouse)
- [Pa11y](https://github.com/pa11y/pa11y)
- [SortSite](https://www.powermapper.com/products/sortsite/)
- [Tanaguru](https://my.tanaguru.com/?lang=en)
- [Tenon.io](https://tenon.io/)
- [tota11y](https://github.com/Khan/tota11y)
- W3C [Web Accessibility Evaluation Tools List](https://www.w3.org/WAI/ER/tools/)
- [WAVE Web Accessibility Evaluation Tool](https://wave.webaim.org/)

#### 18. rész: A web akadálymentesség manuális ellenőrzésének lehetőségei

- [Accessibility Insights](https://accessibilityinsights.io/)
- W3C WAI [Easy Checks](https://www.w3.org/WAI/test-evaluate/preliminary/)
- [NVDA az ingyenes, nyilt forráskódú képernyőolvasó](https://www.nvda.hu/)
- [JAWS for Windows 2020 képernyőolvasó szoftver](http://infoalap.hu/megoldasok/hallhassam/jaws/)
- [A VoiceOver bekapcsolása és gyakorlása az iPhone-on](https://support.apple.com/hu-hu/guide/iphone/iph3e2e415f/ios)
- [Kisegítő lehetőségek használata a Mac gépen](https://support.apple.com/hu-hu/guide/mac-help/mh35884/mac)
- [Az Android TalkBack szolgáltatás használatának kezdő lépései](https://support.google.com/accessibility/android/answer/6283677?hl=hu)
- [Kisegítő csomag Androidhoz \(benne a Talkback képernyőolvasó\)](https://play.google.com/store/apps/details?id=com.google.android.marvin.talkback&hl=hu)
- [Segítség a Windows kisegítő lehetőségeihez](https://support.microsoft.com/hu-hu/hub/4339839/windows-accessibility-help?os=windows-10)
- [Firefox kisegítő lehetőségek](https://support.mozilla.org/hu/kb/Kiseg%C3%ADtő%20lehetőségek)
- Checklist [The A11Y Project](https://a11yproject.com/checklist/)

# 19. rész: Tipikus akadálymentességi problémák és kerülendő megoldások

- [Inaccessibility of CAPTCHA –](https://www.w3.org/TR/turingtest/) W3C
- [Common Failures –](https://www.w3.org/WAI/WCAG21/Techniques/#failures) WCAG 2.1

## 20. rész: A nem webes dokumentumok akadálymentességi kérdései

- **PDF/UA** in a Nutshell
- [Könnyen kezelhető PDF-fájlok létrehozása –](https://support.microsoft.com/hu-hu/office/könnyen-kezelhető-pdf-fájlok-létrehozása-064625e0-56ea-4e16-ad71-3aa33bb4b7ed?ui=hu-hu&rs=hu-hu&ad=hu#PickTab=Windows) Microsoft 365
- [Kisegítő lehetőségek PDF fájlokban –](https://helpx.adobe.com/hu/acrobat/using/accessibility-features-pdfs.html) Adobe
- [Akadálymentesített PDF-dokumentumok készítése –](https://helpx.adobe.com/hu/acrobat/using/creating-accessible-pdfs.html) Adobe
- [Foxit PDF Accessibility Solutions](https://www.foxitsoftware.com/solution/accessibility/)
- [Akadálymentes Office-dokumentumok létrehozása –](https://support.office.com/hu-hu/article/akadálymentes-office-dokumentumok-létrehozása-868ecfcd-4f00-4224-b881-a65537a7c155) Microsoft 365
- [How to Create Accessible LibreOffice files](https://wiki.documentfoundation.org/Accessibility/Creating_Accessible_LibreOffice_Files)

#### Online oktatóanyagok a web akadálymentességről

- [A11ycasts with Rob Dodson](https://www.youtube.com/playlist?list=PLNYkxOF6rcICWx0C9LVWWVqvHlYJyqw7g)
- Accessibility [Learn web development | MDN](https://developer.mozilla.org/en-US/docs/Learn/Accessibility)
- [Accessibility –](https://alistapart.com/blog/topic/accessibility/) A List Apart
- Accessibility [Web Fundamentals –](https://developers.google.com/web/fundamentals/accessibility/) Google Developers
- [Akadálymentesweb.hu cikkei](https://www.akadalymentesweb.hu/cikkek/)
- [Akadálymentes webdesign cikkei](https://akadálymentes-webdesign.hu/)
- [WAI Web Accessibility Tutorials](https://www.w3.org/WAI/tutorials/)
- [Web Accessibility by Google](https://www.udacity.com/course/web-accessibility--ud891)
- [WebAIM Articles](https://webaim.org/articles/)